**OnCourse Crack Download**

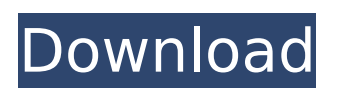

**OnCourse Crack + Download [April-2022]**

### Database application designed to manage your college tutors' payments, enrolments, courses and students. ONTARGETED MAILING. Real-time actions and data driven campaigns. FULLY IMMERSIVE EDUCATIONAL

# SERVICES. Uninterrupted time-saving and hasslefree student enrollment. EASY ONLINE ACCESS.

Quickly approve

enrollment requests and students' financial sources to collect payments. WHAT

OUR CUSTOMERS SAY: "OnCourse is the best app I

have ever used. I have

never ever been very good at managing to make a database structure to

manage the money flows

for a college/university. But OnCourse actually does it for you very easily." -Elliott Elsadig Senior Tutor, North

Queensland Christian College "OnCourse is one of the few apps out there that make things very easy for student tuition payment initiation. And once the payment process is done, OnCourse will even automatically notify the relevant people about the payment." -Philip Huang

Student Tutor, National Institute of Technical Education "The tutors very much appreciate it and the students are very appreciative of the timesaving measure that OnCourse provides." -Cindy Pawlak Tutor, National Institute of Technical Education (NITE), Dublin. Ireland "OnCourse is a wealth of information and I have never once had to call up the office and

ask for information because I already had it all on this app." -Sue Na, Senior Tutor, NITE, Dublin. Ireland "OnCourse is an excellent tool in the college management system. It really makes things simple for the users." -Alina Kam, Senior Tutor, NITE, Dublin. Ireland Key Features : - Quick and easy setup - Clean dashboard with navigation shortcuts - Individual

customer service team - Easy to use, intuitive interface - Powerful admin control options Student Management Solution: - Manage Courses enrollment from any device - Sort enrollment on multiple criteria - Utilize customer and account features to analyse students and enrolments - View detailed reports on enrolments and students - Customize enrollment

responses to invite students for payment - Fine tune and manage enrollment management easily - Track students' purchasing patterns and return policies Customer Management Solution: - Track tutors' payment information for autopayment notifications - Track tutors' payment

**OnCourse (Latest)**

Enroll students, create courses, manage daily payments and other aspects of your college, all from the same location, without need to access several sources of information. onCourse Cracked Accounts is a multi-college management app designed to organize your college and manage its student and faculty life from the same location. Main features include: •

Manage all aspects of your college • Enroll students and manage their payment and attendance • Create courses, manage payment for students • Create exams and class reports for each class • View student's attendance, view cashier's report for a period of time • View attendance reports for a period of time • Create printable daily reports for students, faculty and

cashiers • Attach any photo from the computer to your documents • Manage all aspects of your college from the single location • Order any of your college supplies and organize management by faculty • Create discounts for your students • Create student and faculty memberships • Create vouchers that you can use for special events • Create corporate passes for your

### staff, students, vendors, employees • View reports for the past period of time

• Limit attendance for students by class •

Manage grades, view latest grades and create

disciplinary reports •

Manage exam schedules,

current and past exams as

well as create reports •

View reports, create reports and search for any college information and reports • Manage fees on

courses to get students registered • Upload pictures of students and faculty • Submit requests for college cashiers to change shifts • Send email notifications to your staff of all school activities and updates • Manage tutors – create tutors, view payment records, manage tutors' payment reports • View and manage students' request for tutoring • Manage tutors'

payments, view tutors' payment reports • View students' information, create and manage reports • Manage requests to promote to the next grade level and view student information • Manage student promos to get extra experience • Manage promotion progress of students • Manage requests to promote to the next grade level • Manage students' promo progress •

Manage extra courses and when or if a student can take those extra courses • Manage promo progress of students • Manage promo

progress of students • Manage payment history of students, faculty and staff

• Manage which days and times a student's training program is b7e8fdf5c8

## What is onCourse? onCourse is a robust onpremises solution for automated enterprise resource planning (ERP) with a full-featured, browser-based administration. onCourse makes it easier for you to manage a business. You can create in the cloud or on premise. On premise makes you more secure

and cheaper. Overview of onCourse onCourse is an application designed to help you manage all aspects of your college, including enrollments, courses and tutors' payments, all from the same location and without too much effort. Quick setup and clean, intuitive look First off, you should know that you need to install the server and service before you can use

the program. Since the app relies on a database, you need to access the server first and enter your credential to establish the connection. Even though it may take a bit longer, the installation is straightforward and should not give you any trouble. Upon launch, you are welcomed by a splash screen that consists of five

sections, each with their specific extra features or functions. Therefore, you can access the course setup, customer service, accounts, marketing or the Dashboard, a tab that enables you to get a summary of the enrollments and revenues made over the past period. On a side note, you should know that the application comes with extensive documentation, so do not hesitate to access the help content in case you cannot

## find or do not know how to configure certain features. Provides you with tools to make student enrollment easier Granted, the idea behind the app is to supply you with a user-friendly environment where you can build a comprehensive database with all relevant information associated with your educational facility. Besides managing the database, the tool enables you to preview

## your data organized as reports that make sense to you. Moreover, considering that students enrollments are the primary source of revenue, the program comes with numerous functions that allow you to create incentives. To put it simply, you can easily create and manage discounts, memberships, vouchers as well as corporate passes, In addition, you can add and

manage all sorts of products – t-shirts, mugs, textbooks, etc. - that your college is selling. A featurerich app that could help with college administration All in all, onCourse comes with numerous options and functions that allow you to store and analyze all relevant data about your college or school so that you can take better business decisions in the long run. Overview What is

#### onCourse?

**What's New In OnCourse?**

Main features: Manage Student Enrollments: The program comes with a student enrollment module that allows you to manage all student enrollments to their courses and tutors. Document the processes of your school: The module allows you to create, amend and delete

### documents pertaining to student registrations and enrollments to the program. Create discount or special offers: The program provides you with a built-in discount/promotion module

that allows you to create discount/promotions for students and tutors. Manage and track school activities: The program allows you to manage and track the sales, events,

promotions, discount, and assessment. Manage courses: This module allows you to create, amend and delete courses in your database, track the enrollments, manage students, and assign them to courses. Import and export course data: This module allows you to import and export courses from and to your database. Analyze the data: This module allows you to

perform data analysis, create tables, graphs and prepare reports so that you can uncover hidden trends and patterns in your school or college database. Manage student assignments: The program allows you to assign students to courses and tutors.[Surgical anatomy of the infraorbital nerves.]. The introduction of the local anaesthetic into ophthalmology has made it

## possible to bring the patient a painless surgical procedure. To achieve this goal, pain-sensitive structures must be located and isolated from each other and from the anaesthetic solution. This is only possible if a careful knowledge of the spatial distribution and anatomical relationships of these structures is acquired. The infraorbital branch of the trigeminal nerve, the

superior ophthalmic vein, the orbit and the foramen obturator internum are the structures most commonly described as being located in the infraorbital region. However, other authors have emphasized the anatomy of the infraorbital nerve, which has given rise to various names: nasal, infraorbital, infraorbital canal and maxillary nerve. The present paper provides information on the spatial

distribution of these structures and thus makes it possible to locate them more easily and correctly.Q: Use method as key parameter for Dictionary I have a function that transforms two dictionaries. It takes the first dictionary as a parameter and the second as another parameter. Some parts of my function are well adapted to the dictionaries to modify

them, and other parts are specialized to the first dictionary and the second dictionary.

**System Requirements:**

## - Windows 7/8/10 - OpenGL 4.2 - 2.8 GB RAM - Intel Core i5-4460 / AMD Phenom II X4 965 Windows 10 We use a different method to load the map into memory, using Windows direct mode, this will support most of the games using direct draw, but the games using DirectX 9 will not work. Windows 7: - Path Finder -

## Hammer of Thor - Heroes of Newerth - Heroes of

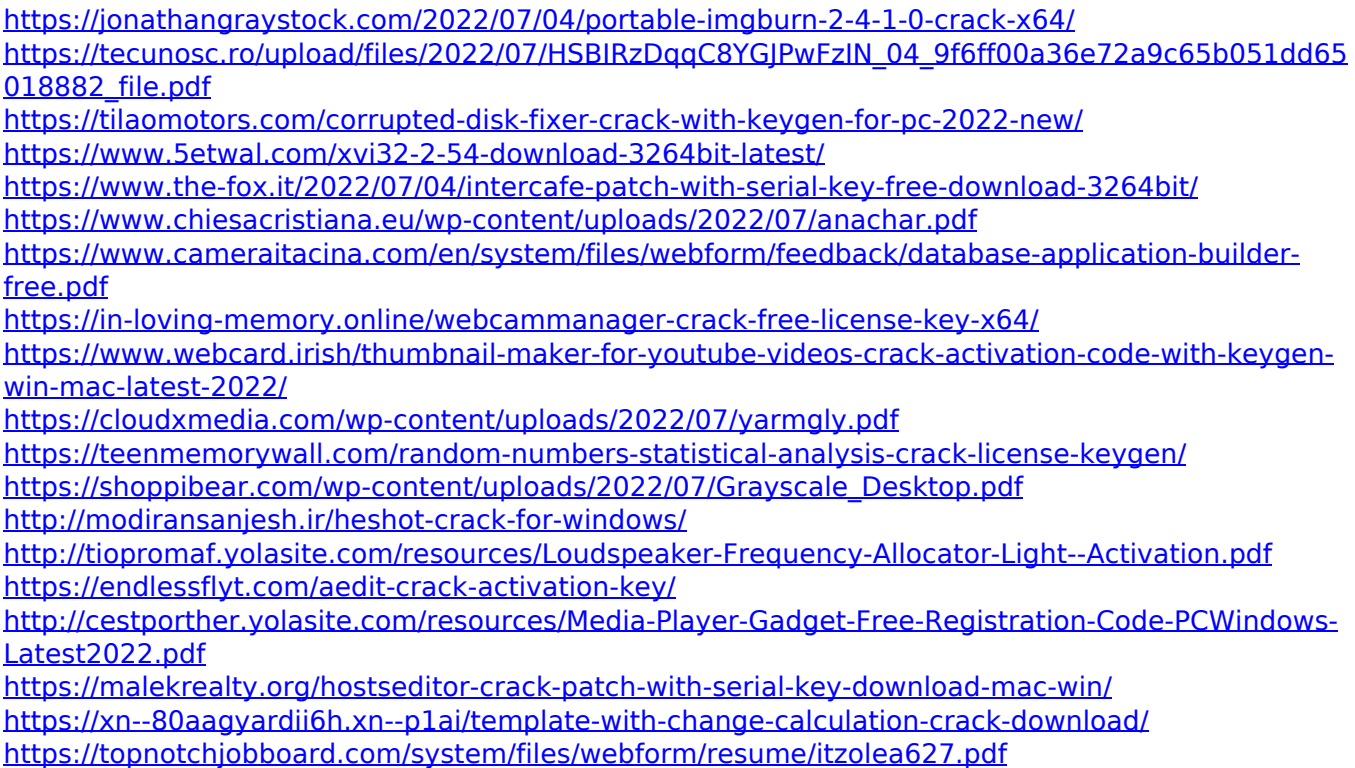

<https://lms.trungtamthanhmy.com/blog/index.php?entryid=2820>